Ludwig-Maximilians-Universität München in auch eine metallichen München, 25.11.2011 Department "Institut für Informatik" PD Dr. Peer Kröger Georg Eutermoser

# Geo-Informationssysteme WS 20011/12

#### Übungsblatt 5: Räumliche Indexstrukturen (Quadtrees)

Besprechung: 02.12.2011

### Aufgabe 5-1  $(PM_x$ -Quadtrees)

Gegeben sei folgendes Polygon  $P$  mit den Eckpunkten  $(1.0, 2.0)$ ;  $(4.0, 2.0)$ ;  $(2.0, 4.0)$ .

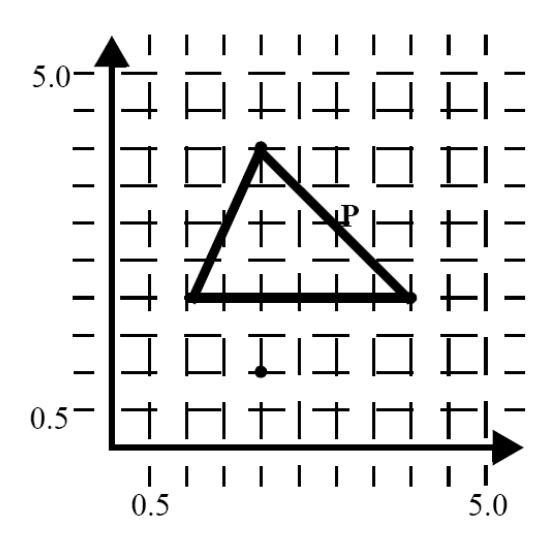

Dieses Polygon P sei jeweils in einen  $PM_1$ -,  $PM_2$ - sowie  $PM_3$ -Quadtree eingefügt worden. Ein weiteres Polygon  $P'$  soll nun in diese  $PM_x$ -Quadtrees  $(x \in \{1, 2, 3\})$  eingefügt werden:

- Fall 1: Eckpunkte von  $P'$ : (1.0, 2.0); (4.0, 2.0); (2.0, 0.5)
- Fall 2: Eckpunkte von  $P'$ : (1.0, 1.0); (2.0, 3.0); (4.0, 1.0)
- Fall 3: Eckpunkte von  $P'$ : (2.0, 2.0); (3.0, 2.0); (2.0, 0.5)
- (a) Entscheiden Sie für die drei angegebenen Fälle, in welche der  $PM_x$ -Quadtrees das Polygon  $P'$  zusätzlich zum Polygon  $P$  eingefügt werden kann und in welche nicht (mit Begründung/Skizze)
- (b) Leiten Sie aus Ihren Überlegungen Anforderungen ab, die Mengen von Polygonen erfüllen müssen, um jeweils gemeinsam in einem  $PM_1$ -,  $PM_2$ - bzw.  $PM_3$ -Quadtree abgespeichert werden zu können. Sind die  $PM_x$ -Quadtrees bzgl. dieser Anforderungen äquivalent?

## Aufgabe 5-2 (MX-Quadtrees und PR-Quadtrees (*WWW*))

- *optional, wird in der Ubung m ¨ oglicherweise nicht besprochen ¨* -

Laden Sie die Spatial Index Demos (siehe Aufgabe 4.4). Fügen Sie in einen MX-Quadtree eine Menge von Punkten ein und lassen Sie eine Fenster-Anfrage ablaufen. Schalten Sie nun auf den PR-Quadtree um und wiederholen Sie dieselbe Anfrage. Welche Unterschiede können Sie erkennen? Löschen Sie anschließend Punkte jeweils aus dem MX- und dem PR-Quadtree.

## Aufgabe 5-3 (Abbildung von Quadtrees auf den Sekundärspeicher)

Wie könnte man beim ersten Ansatz zur Abbildung auf den Sekundärspeicher (im Skript S. 118) die inneren Knoten entsprechend organisieren? Welche Probleme gibt es?